cn-HDS960TD のみ インダッシュモニターが閉まった状態ではハンズフリー<br>
コンズフリーで通話する

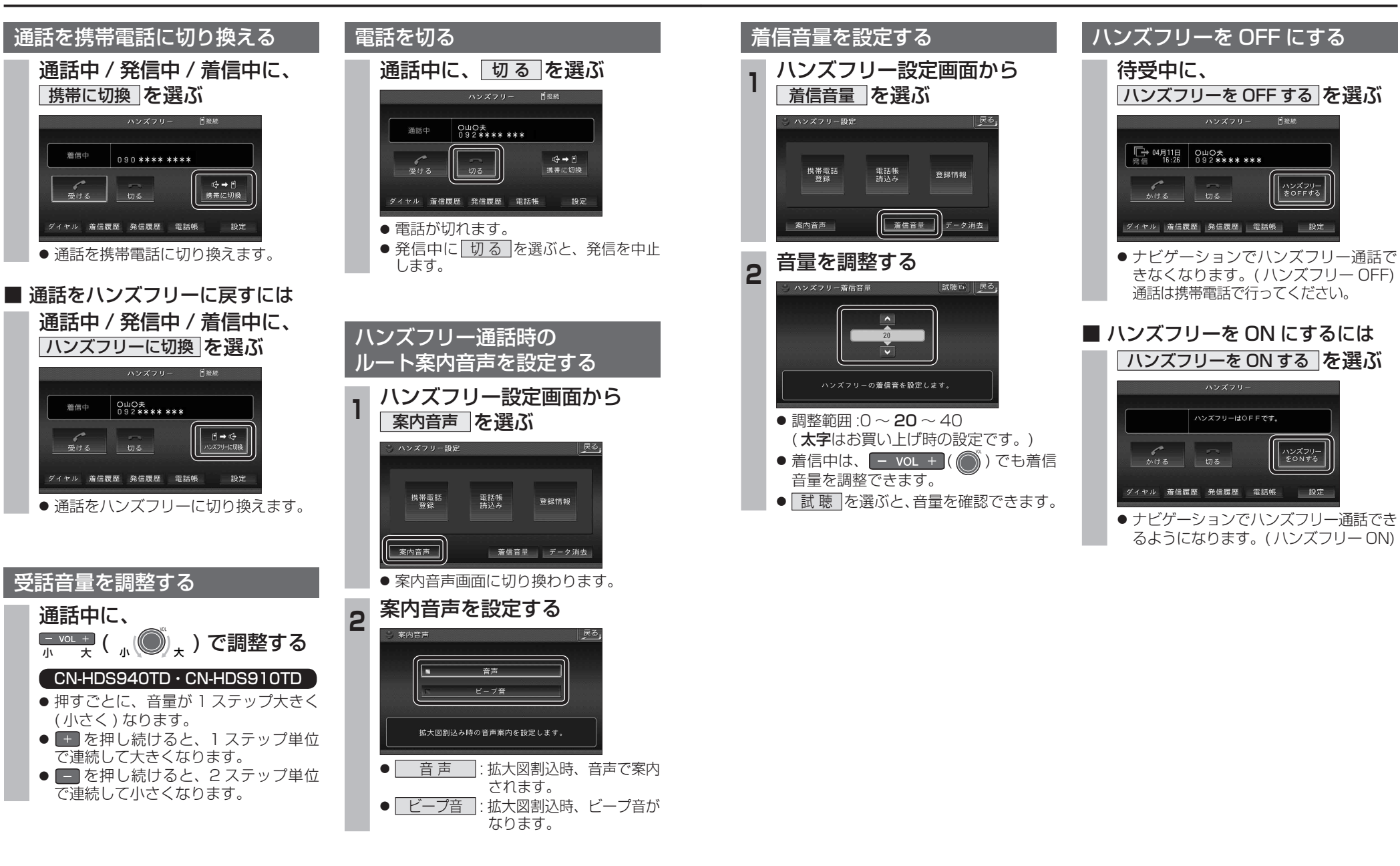